## Recommended Reports for KTS Data Exchange

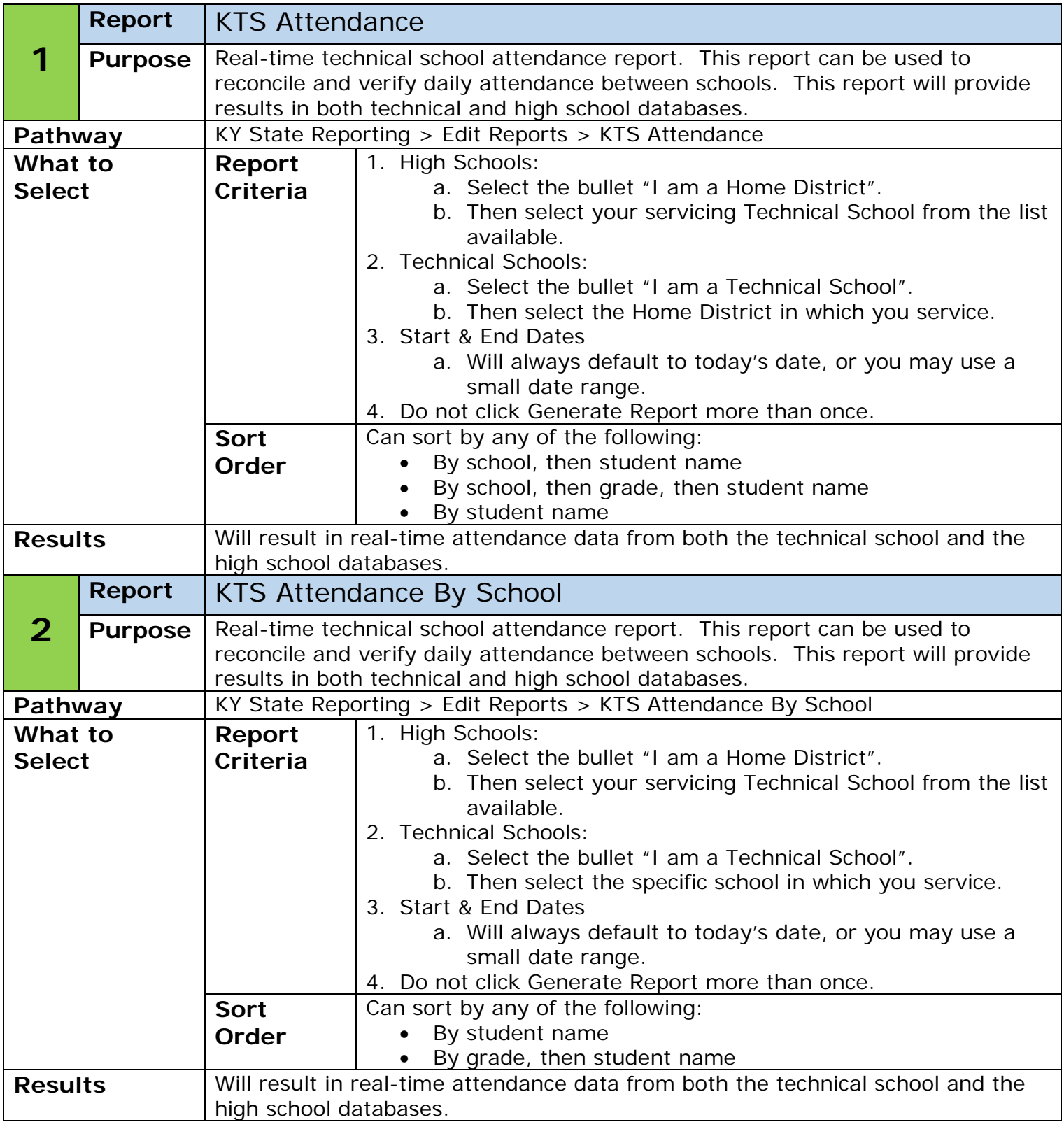

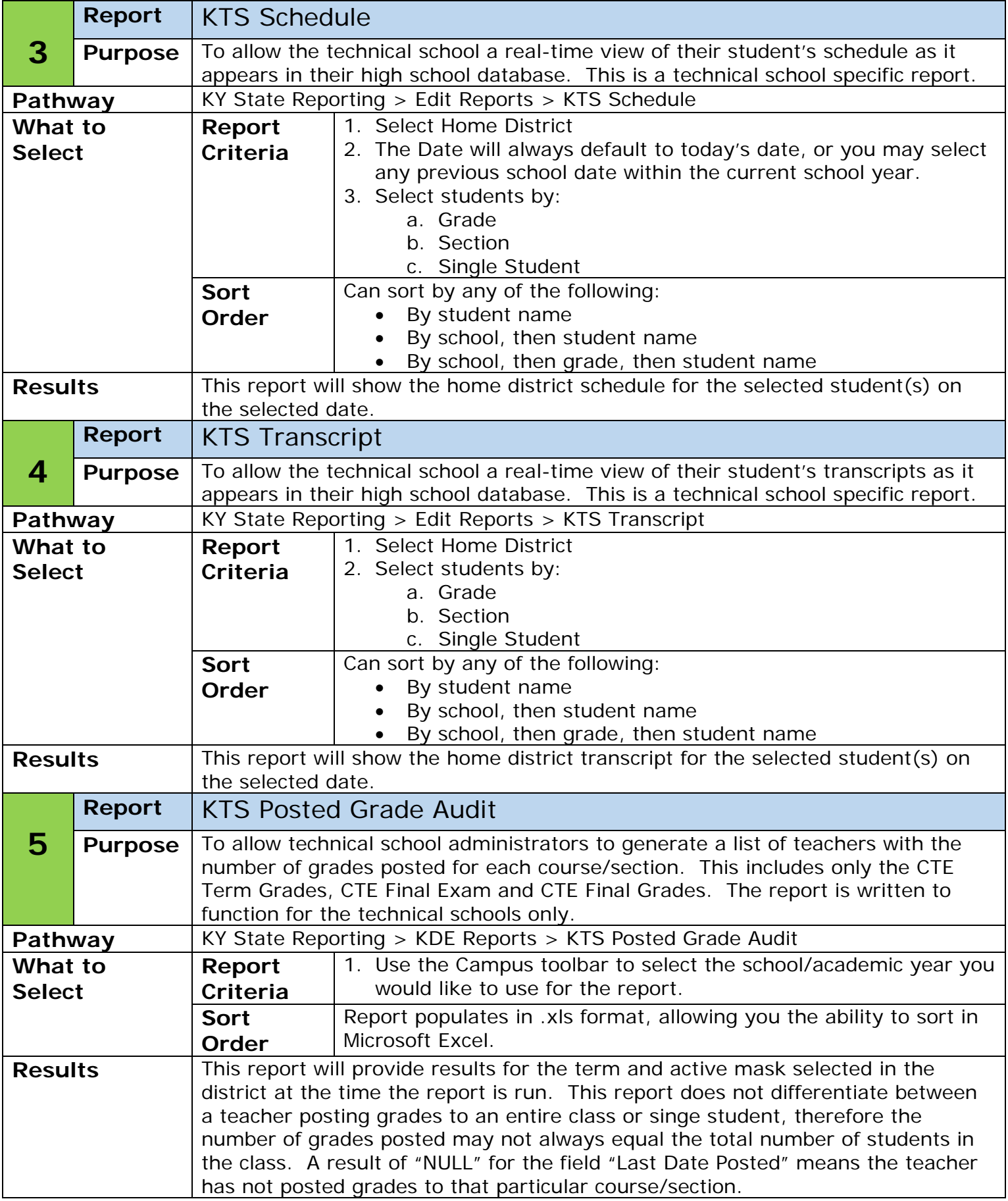

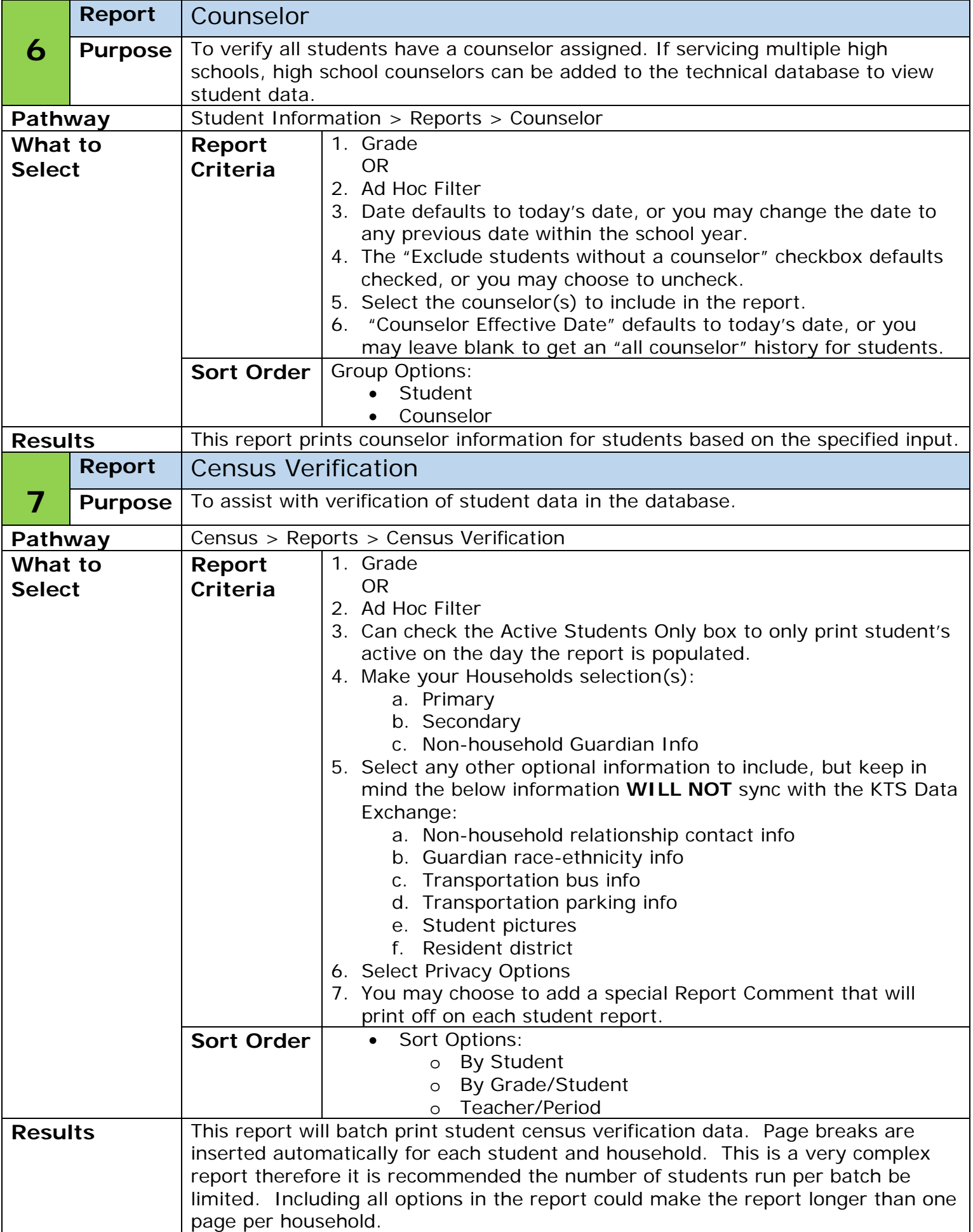

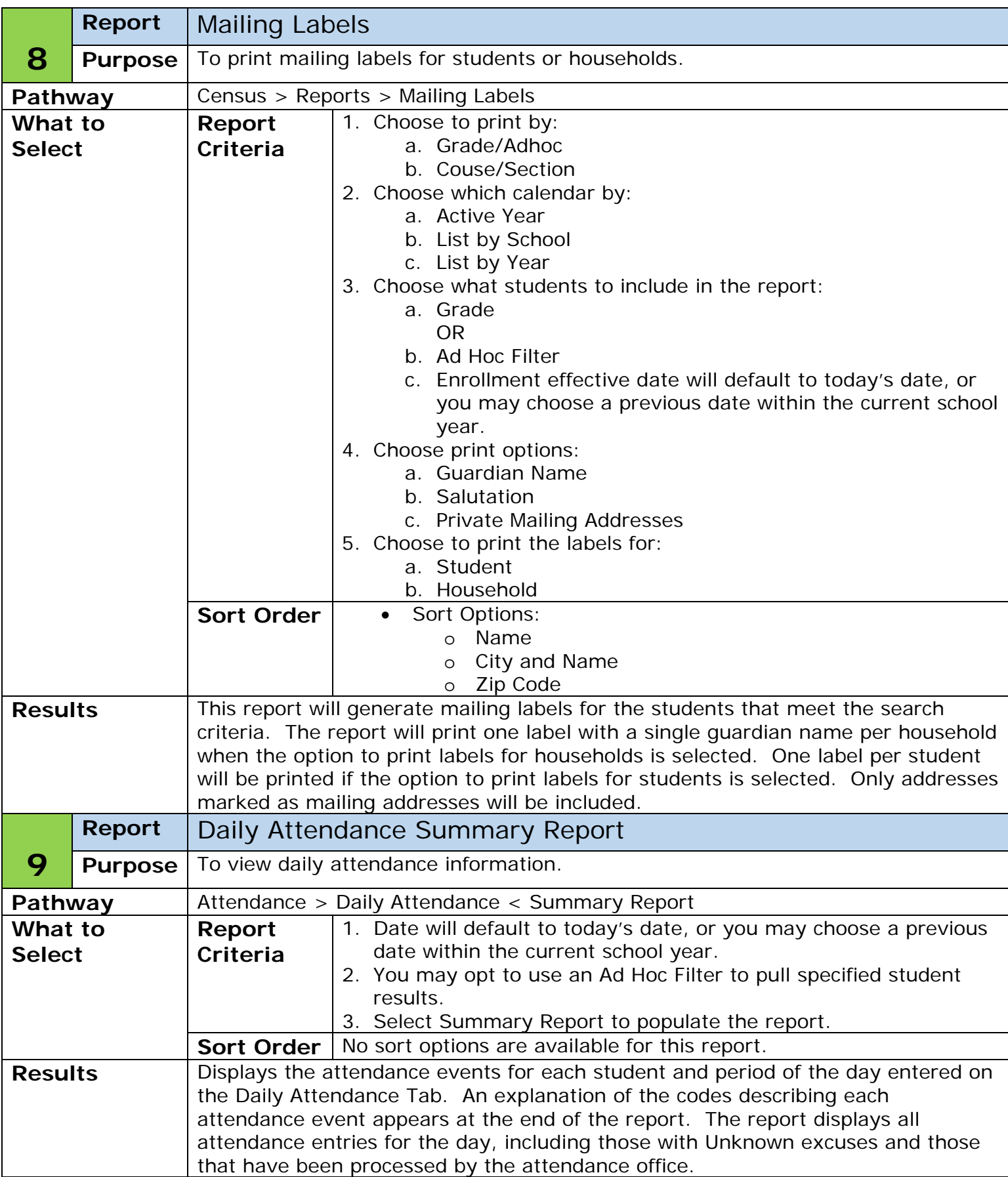

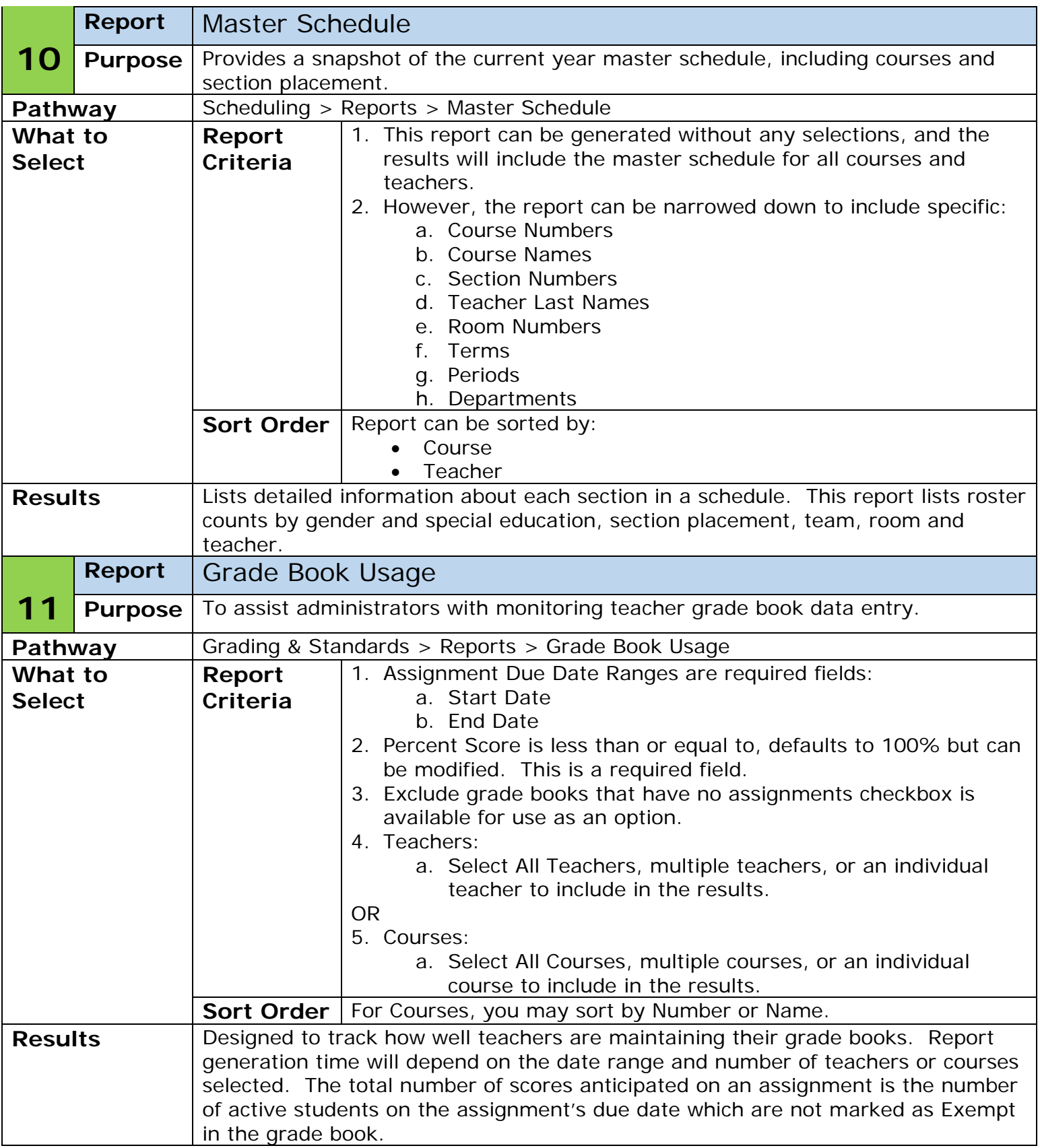

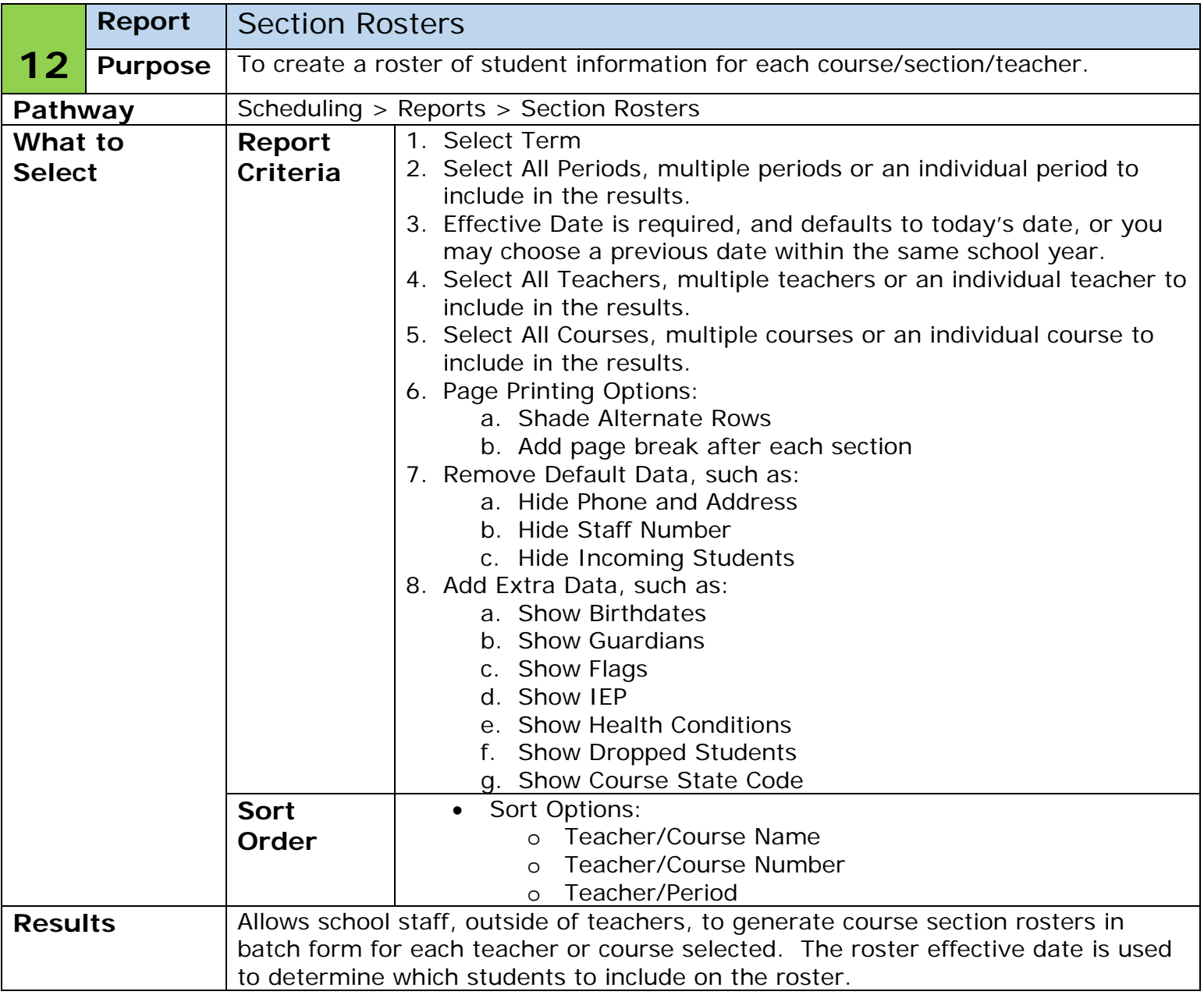

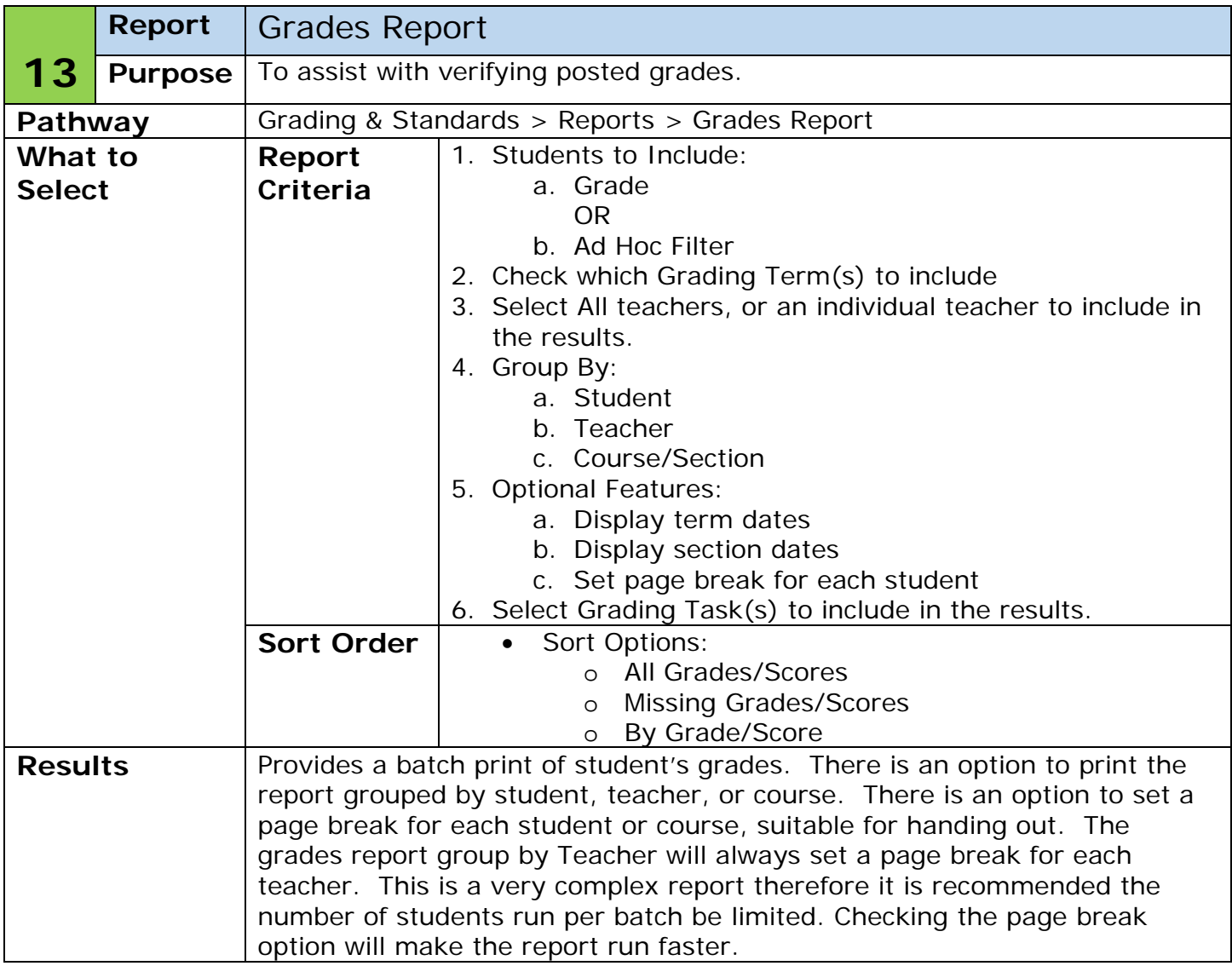

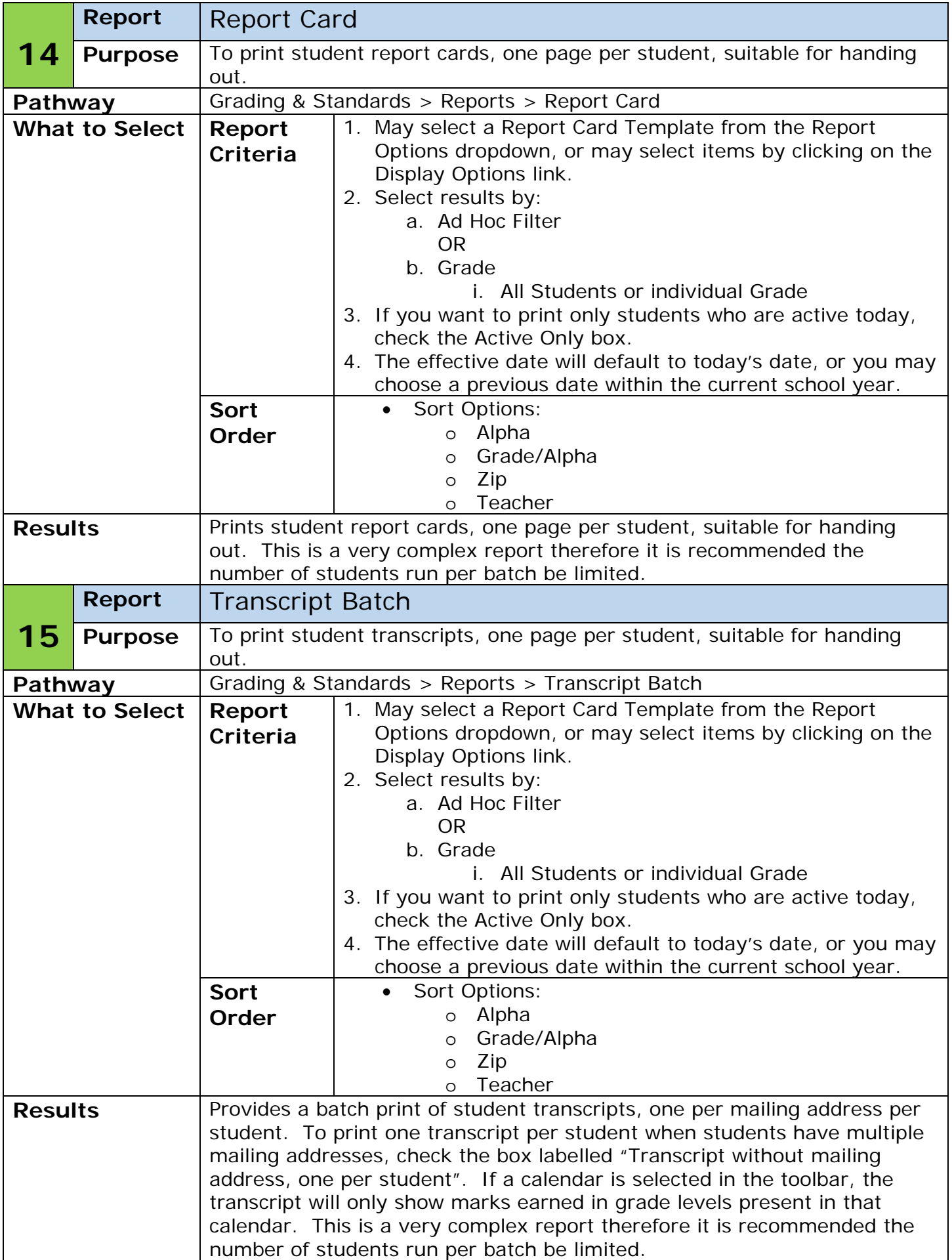